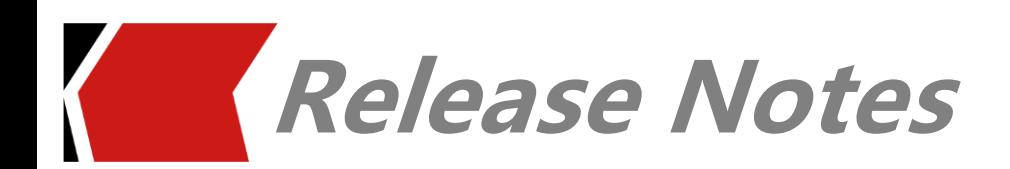

# **Metis 2019.01 Release Notes**

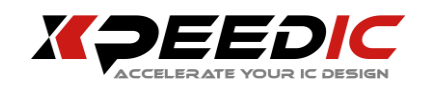

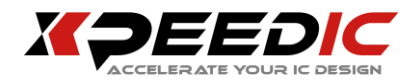

## **1. OVERVIEW**

Metis provides an efficient way to extract package models with its 3D accelerated Method of Moments (MoM) electromagnetic solver. The desired nets from bump to BGA ball in a package can be easily extracted. With its IC-package assembly capability, Metis enables the IC-package co-simulation, which helps IC designers to assess the package impact easily. Metis can be also used for advanced packaging such as 2.5D interposer with Through Silicon Via (TSV).

The Release Notes cover the following releases:

#### **Metis 2019.01**

Release Date: July 19, 2019

The Release Notes present the latest information about Metis Version 2019.01 in the following sections:

- **Supported Operating Systems**
- [New Features and Enhancements in Metis](#page-2-0) 20[1](#page-2-0)9.01

#### **2. SUPPORTED OPERATING SYSTEMS**

Metis 2019.01 is available on both 64bit Windows and Linux. Obtain the appropriate binary executable files for your operating system. The supported platforms for this release include:

- **Windows 7 SP1**
- **Windows 8.1 KB2999226 or above**
- **Windows 10**
- **Linux RedHat 6**

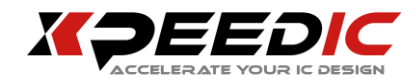

# <span id="page-2-0"></span>**3. NEW FEATURES AND ENHANCEMENTS IN METIS 2019.01**

Metis 2019.01 provides new features and enhancements as described in the

following sections.

#### **3.1 Usability**

- Support large-scale silicon interposer extraction.
- Support IC-package co-simulation.
- Improve MoM solver simulation efficiency with 1.7x speedup, and reduce memory consumption by 52%.
- Support automated 2D simulation flow for large scale silicon interposer and package design based on net selection.
- Unify simulation jobs submit and status monitor flow in "Submit Job" and "Job Manager" to support more user-friendly and real-time feedback batch run.
- Support multiple layout formats import and export to cover RFIC, MMIC and LTCC applications , including \*.iris, \*.dwg, \*.dxf, \*.gds, \*.brd, \*.sip, \*.mcm, ODB++ and so on.
- Create a new simulation of desired nets with the automatic cut.
- Enrich net related operations, including highlight net with different colors, show/hide nets and so on.
- Reduce import and export time by using binary file format.
- Improve editing user-experience with fully-functional Undo/Redo functionality.
- Support project auto-saving.
- Support automatically via defeaturing.
- Support delete Shape.
- Support Undo/Redo function.

## **4. NEW FEATURES AND ENHANCEMENTS IN METIS 2019.01.H1**

#### **4.1 Usability**

 $\bullet$  Bug Fix.

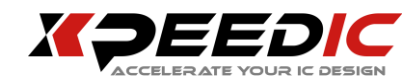

# **5. NEW FEATURES AND ENHANCEMENTS IN METIS 2019.01.H2**

#### **5.1 Usability**

- Display current density after simulation.
- Support new layer format.
- Support encrypted technology file.
- Allow special characters in the port name.
- Support "Quasi-static Solver".
- Reduce simulation time by merging sidewall dielectrics.

## **6. NEW FEATURES AND ENHANCEMENTS IN METIS 2019.01.H3**

#### **6.1 Usability**

- Support to extract the net information when GDS in.
- Support to add solderball on pad.
- Support to generate bump automatically.
- Support to move model with both 2D and 3D display.
- Support to flip model.
- Support to assemble model by bump.
- Support to select multi-objects to add port by Ctrl key.
- Support to show the current density.
- Support to delete net operation to delete ports at the same time.
- Support to delete geometry to delete assembly item at the same time.
- $\bullet$  Support to set the transparency by single layer.
- Support to smooth the trace bend.
- Support to remove the uncompleted via when design cut.

## **7. LEGAL NOTICE**

The source code used in Metis comprises of both Open Source and

proprietary software components.

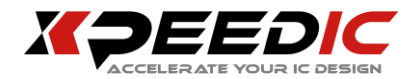

## The Open Source components used in Metis are:

Qt 5.13.2

This software uses the Qt library, a multiplatform C++ GUI toolkit from Trolltech. See

http://www.trolltechcom/qt/ for more information.

Clipper 6.1.3

Freeware for both open source and commercial applications (Boost Software License).

Copyright © 2010-2014 Angus Johnson

**OtXlsx 0.3** 

This software uses the Qt library, a multiplatform C++ GUI toolkit from Trolltech. See http://www.trolltechcom/qt/ for more information.

 $\blacksquare$  GCC 4.8.2

cpp (GCC): Copyright (C) 2003 Free Software Foundation, Inc.

 $\blacksquare$  MPFR 2.4.2

MPFR is free. It is distributed under the GNU Lesser General Public License (GNU Lesser GPL), version 3 or later (2.1 or later for MPFR versions until 2.4.x). The library has been registered in France by the Agence de Protection des Programmes under the number IDDN FR 001 120020 00 R P 2000 000 10800, on 15 March 2000. This license guarantees your freedom to share and change MPFR, to make sure MPFR is free for all its users. Unlike the ordinary General Public License, the Lesser GPL enables developers of nonfree programs to use MPFR in their programs.

 $MPC 0.8.1$ 

The library is built upon and follows the same principles as GNU MPFR. It is written by Andreas Enge, Mickaël Gastineau, Philippe Théveny and Paul Zimmermann and is distributed under the GNU Lesser General Public License, either version 3 of the licence,

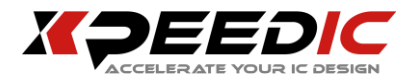

or (at your option) any later version (LGPLv3+). The GNU MPC library has been registered in France by the Agence pour la Protection des Programmes on 2003-02-05 under the number IDDN FR 001 060029 000 R P 2003 000 10000.

GMP 4.3.2

The GMP Announcements mailing list is a read-only list for announcements regarding the GNU Multiple Precision Library (GMP).

 $\blacksquare$  Boost 1.72

Boost C++ Libraries [http://www.boost.org](http://www.boost.org/) is licensed under the `Boost Software License V1[`http://www.boost.org/users/license.html](http://www.boost.org/users/license.html)

 $\overline{\phantom{a}}$  CGAL 4.9

CGAL is licensed under GNU LESSER GENERAL PUBLIC LICENSE (LGPL) Version 3.0. See GNU LESSER GENERAL PUBLIC LICENSE (LGPL) for a complete listing of the GNU LESSER GENERAL PUBLIC LICENSE.

Virtually any software may use Eigen. For example, closed-source software may use Eigen without having to disclose its own source code. Many proprietary and closedsource software projects are using Eigen right now, as well as many BSD-licensed projects.

Python 3.7.6

Python is owned by the Python Software Foundation, Copyright (c) 2001, 2002, 2003, 2004, 2005, 2006, 2007, 2008, 2009 Python Software Foundation; All Rights Reserved License Agreement: PYTHON SOFTWARE FOUNDATION LICENSE VERSION 2

1. This LICENSE AGREEMENT is between the Python Software Foundation ("PSF"), and the Individual or Organization ("Licensee") accessing and otherwise using this software ("Python") in source or binary form and its associated documentation.

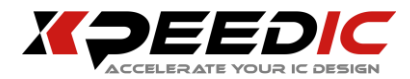

2. Subject to the terms and conditions of this License Agreement, PSF hereby grants Licensee a nonexclusive, royalty-free, world-wide license to reproduce, analyze, test, perform and/or display publicly, prepare derivative works, distribute, and otherwise use Python alone or in any derivative version, provided, however, that PSF's License Agreement and PSF's notice of copyright, i.e., "Copyright (c) 2001, 2002, 2003, 2004, 2005, 2006, 2007, 2008, 2009 Python Software Foundation; All Rights Reserved" are retained in Python alone or in any derivative version prepared by Licensee.

3. In the event Licensee prepares a derivative work that is based on or incorporates Python or any part thereof, and wants to make the derivative work available to others as provided herein, then Licensee hereby agrees to include in any such work a brief summary of the changes made to Python.

4. PSF is making Python available to Licensee on an "AS IS" basis. PSF MAKES NO REPRESENTATIONS OR WARRANTIES, EXPRESS OR IMPLIED. BY WAY OF EXAMPLE, BUT NOT LIMITATION, PSF MAKES NO AND DISCLAIMS ANY REPRESENTATION OR WARRANTY OF MERCHANTABILITY OR FITNESS FOR ANY PARTICULAR PURPOSE OR THAT THE USE OF PYTHON WILL NOT INFRINGE ANY THIRD PARTY RIGHTS.

5. PSF SHALL NOT BE LIABLE TO LICENSEE OR ANY OTHER USERS OF PYTHON FOR ANY INCIDENTAL, SPECIAL, OR CONSEQUENTIAL DAMAGES OR LOSS AS A RESULT OF MODIFYING, DISTRIBUTING, OR OTHERWISE USING PYTHON, OR ANY DERIVATIVE THEREOF, EVEN IF ADVISED OF THE POSSIBILITY THEREOF.

6. This License Agreement will automatically terminate upon a material breach of its terms and conditions.

7. Nothing in this License Agreement shall be deemed to create any relationship of agency, partnership, or joint venture between PSF and Licensee. This License Agreement

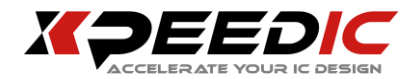

does not grant permission to use PSF trademarks or trade name in a trademark sense to endorse or promote products or services of Licensee, or any third party.

8. By copying, installing or otherwise using Python, Licensee agrees to be bound by the terms and conditions of this License Agreement.

#### Klayout 0.25.3

KLayout is published under GNU public license GPL version 2 or any later version (www.gnu.org) in compliance with the requirements for using the Qt open source licence. If may be copied and distributed freely.

This program is distributed in the hope that it will be useful, but WITHOUT ANY WARRANTY; without even the implied warranty of Merchantability or fitness for a particular purpose. Please use it AT YOUR OWN RISK.

Any artwork created with KLayout is yours. KLayout can be used freely for any purpose, commerical or private, production or education.

Inno Setup 6.0.4

Except where otherwise noted, all of the documentation and software included in the Inno Setup

package is copyrighted by Jordan Russell.

Copyright (C) 1997-2019 Jordan Russell. All rights reserved.

Portions Copyright (C) 2000-2019 Martijn Laan. All rights reserved.

This software is provided "as-is," without any express or implied warranty. In no event

shall the author be held liable for any damages arising from the use of this software.

Permission is granted to anyone to use this software for any purpose, including

commercial

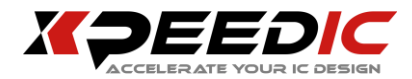

applications, and to alter and redistribute it, provided that the following conditions are met:

1. All redistributions of source code files must retain all copyright notices that are currently in place, and this list of conditions without modification.

2. All redistributions in binary form must retain all occurrences of the above copyright notice and web site addresses that are currently in place (for example, in the About boxes).

3. The origin of this software must not be misrepresented; you must not claim that you wrote the original software. If you use this software to distribute a product, an acknowledgment in the product documentation would be appreciated but is not required.

4. Modified versions in source or binary form must be plainly marked as such, and must not be misrepresented as being the original software.

 $\blacksquare$  VTK 7.1.1

VTK is an open-source toolkit licensed under the BSD license.

Copyright (c) 1993-2008 Ken Martin, Will Schroeder, Bill Lorensen

All rights reserved.

Redistribution and use in source and binary forms, with or without modification, are permitted provided that the following conditions are met:

Redistributions of source code must retain the above copyright notice, this list of conditions and the following disclaimer.

Redistributions in binary form must reproduce the above copyright notice, this list of conditions and the following disclaimer in the documentation and/or other materials provided with the distribution.

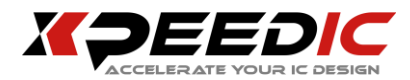

Neither name of Ken Martin, Will Schroeder, or Bill Lorensen nor the names of any contributors may be used to endorse or promote products derived from this software without specific prior written permission.

THIS SOFTWARE IS PROVIDED BY THE COPYRIGHT HOLDERS AND CONTRIBUTORS "AS IS" AND ANY EXPRESS OR IMPLIED WARRANTIES, INCLUDING, BUT NOT LIMITED TO, THE IMPLIED WARRANTIES OF MERCHANTABILITY AND FITNESS FOR A PARTICULAR PURPOSE ARE DISCLAIMED. IN NO EVENT SHALL THE AUTHORS OR CONTRIBUTORS BE LIABLE FOR ANY DIRECT, INDIRECT, INCIDENTAL, SPECIAL, EXEMPLARY, OR CONSEQUENTIAL DAMAGES (INCLUDING, BUT NOT LIMITED TO, PROCUREMENT OF SUBSTITUTE GOODS OR SERVICES; LOSS OF USE, DATA, OR PROFITS; OR BUSINESS INTERRUPTION) HOWEVER CAUSED AND ON ANY THEORY OF LIABILITY, WHETHER IN CONTRACT, STRICT LIABILITY, OR TORT (INCLUDING NEGLIGENCE OR OTHERWISE) ARISING IN ANY WAY OUT OF THE USE OF THIS SOFTWARE, EVEN IF ADVISED OF THE POSSIBILITY OF SUCH DAMAGE.

Sklearn  $0.21$ 

Open source, commercially usable - BSD license